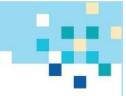

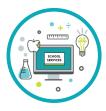

# SPECIAL PROGRAMS SERVICES IN A VIRTUAL WORLD

# Web-Based Conferencing Tools:

Familiarize yourself with the accessibility features of the tool you are using. Ensure you, your student and parent/s are comfortable using any applicable accessibility features. There are great resources in many web-based conferencing tools to support both you as the educator and the student learners.

# <u>Blackboard Collaborate Accessibility, Zoom Accessibility, Google for Education Accessibility, GoToMeeting</u> <u>Accessibility</u>

#### Virtual Manipulatives:

There are many virtual manipulatives that can be used during live instruction while using your webbased conferencing tool. Virtual manipulatives include online graph paper that you can share on the screen with your students and on which they can interact, virtual base 10 blocks, graphing calculators, moveable pieces, etc.

# <u>Math Playground Manipulatives</u> (requires Flash), <u>Number Line Extension</u>, <u>Interactive Graphing Calculator</u> <u>Extension</u>

# Online or Embedded Assistive Technology Tools:

Many platforms have free, easy-to-use forms of assistive technology or assistive tools such as speech-totext, text-to-speech, magnification, color and font changes, among others. Depending on the computer/platform/tools needed by the student, ensure you are aware of, suggesting, and providing training on the usage of the applicable tools.

Check out <u>Google features and extensions</u>, such as text-to-speech, word prediction, highlighting, and picture dictionary in the <u>Read&Write</u> extension; <u>Firefox accessibility</u>, including <u>Screen Reader Add-ons</u>; and <u>Internet</u> <u>Explorer</u> and <u>Edge</u> accessibility. Try <u>NaturalReader.com</u> for Text to Speech from any browser.

Learning Environment Tips:

- Devoted space with good lighting
- Comfortable seating
- Minimize the distractors such as TVs on in the background, kitchen noises, etc.
- Create a visual chart of the activities for each day-- younger students or non-readers, use images of the activities
- Align schedule at home to the schedule during the traditional school day
- Align breaks in the schedule with the same frequency as defined in the student's IEP, if applicable
- Use timers (for those who won't find this distracting) to track time on task and to provide breaks
- Create fidget areas providing toys and manipulatives to support movement

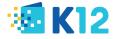

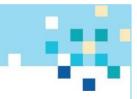

**Need-based Support:** 

- <u>Reading difficulty</u>: text-to-speech technology, tracking support, highlighters, graphic organizers. <u>Read&Write</u> Chrome extension, <u>Microsoft Immersive Reader</u>, text-to-speech with <u>NaturalReader.com</u>, lower the reading level with <u>Rewordify</u>
- <u>Difficulty sustaining attention; easily distracted</u>: simplify directions, reminders to stay on task, allow for breaks, extended deadlines, small group or individual support. *Remove excess ads or images with <u>Permanent Readability</u> (Chrome) or <u>Tranquility Reader</u> (Firefox), <u>Free Online-Stopwatch Visual Timers</u>*
- <u>Fine motor deficit</u>: allow typed or oral responses, adapted keyboard or writing instrument, fillable notes. <u>*Read&Write*</u> Chrome extension, Grammarly for <u>Chrome</u> or <u>Firefox</u>, <u>Vocaroo</u> voice recording
- <u>Deaf/hard of hearing</u>: closed captioning, sign language interpretation, audio amplification device, preferential seating. <u>*PowerPoint Captioning*</u>
- <u>Blind, low vision, partial sight</u>: large print/font, magnification devices, Braille, screen reader, text-to-speech, descriptive video. *Use <u>High Contrast</u> (Chrome) or <u>Dark Background</u> (Firefox), <u>Zoom</u> (Chrome) or <u>Zoom Page WE</u> (Firefox).*
- <u>Mathematics difficulty</u>: calculator, visual supports such as times tables or 100s chart. <u>Moffsoft</u> <u>visual calculator</u>, step-by-step math support with <u>wyzant calculators</u>
- <u>Health-related concerns</u>: flexible scheduling, extended deadlines, class recordings, copies of notes

| Access to own resources                          | Provide suggestions to parents to allow students to use physical<br>manipulatives such as real coins, a protractor or ruler, 100s chart,<br>multiplication chart, graphic organizers, even when digital option is<br>available.          |
|--------------------------------------------------|----------------------------------------------------------------------------------------------------|
| Assistive technology for hearing or vision needs | <u>Closed captioning</u> : turn this on within your conferencing platform.<br><u>Magnification</u> : use larger font in conferencing platform, provide a<br>magnifying sheet through an online vendor, or send notes in a large<br>font. |
| Alternative responses                            | Allow student to point to, state, or use an assistive technology device to choose answer. Allow parent to record this response if needed.                                                                                                |
| Behavior plan                                    | Look at the reason behind the plan. Determine how home-based supports and accommodations can align.                                                                                                    |
| Calculator                                       | Allow student to use a physical or web-based calculator. Suggest a cell phone if no calculator is available.                                                                                                    |

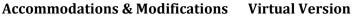

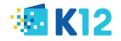

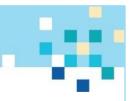

| a time or using a breakout room feature.ModelingIn a conferencing platform, demonstrate the concept to the student<br>using props as needed or send a recording of your demonstration.Scribe/verbal responsesAllow the parent to scribe for the student or help the student set up a<br>speech-to-text app to allow the student to dictate responses.Reduced distractionsTalk with parent/student about best option for setting up a workspace<br>for student that is away from distractions such as a cell phone or<br>television. Allow student to use headphones to block out background<br>noise. Have the student sit next to adult or meet in a conferencing<br>platform if needed.Reduced written assignmentsWork with teacher to reduce written assignments. May be able to use<br>home computer rather than handwritten.Retake tests/quizzesGive the student another chance by reassigning a similar assignment or<br>by giving them the opportunity to redo the same assignment within<br>their curriculum.Tests/quizzes read aloudRecord yourself reading an assignment to the student or help the<br>student install a text-to-speech tool to read the assignment aloud.                                                                                                    |                                   |                                                                                                    |
|----------------------------------------------------------------------------------------------------|-----------------------------------|----------------------------------------------------------------------------------------------------|
| setting for direct instruction. Use a mini lesson structure to keep<br>students engaged.Extended timeProvide extended time past any assigned due date. If activity has a<br>timer, inactivate it if possible.Frequent breaksAllow parent/student to take breaks. If providing direct instruction via<br>a conferencing platform, build in frequent breaks.Guided notesProvide a digital copy of notes or use a recording to create a guide for<br>students to watch.Individual testingHave students test individually in a conferencing platform, either one at<br>a time or using a breakour room feature.ModelingIn a conferencing platform, demonstrate the concept to the student<br>using props as needed or send a recording of your demonstration.Scribe/verbal responsesAllow the parent to scribe for the student to dictate responses.Reduced distractionsTalk with parent/student about best option for setting up a workspace<br>for student that is away from distractions such as a cell phone or<br>television. Allow student to use headphones to block out background<br>noise. Have the student sit next to adult or meet in a conferencing<br>platform if needed.Reduced written assignmentsWork with teacher to reduce written assignments. May be able to use<br>home computer rather than handwritten.Tests/quizzes read aloudRecord yourself reading an assignment to the student or help the<br>student instal a text-to-speech tool to read the assignment aloud.<br>Parents/adults home with the student may read assignment aloud.<br>Parents/adults home with the student may read assignment aloud.<br>Parents/adults home with the student may need help | Clear directions                  |                                                                                                    |
| timer, inactivate it if possible.Frequent breaksAllow parent/student to take breaks. If providing direct instruction via<br>a conferencing platform, build in frequent breaks.Guided notesProvide a digital copy of notes or use a recording to create a guide for<br>students to watch.Individual testingHave students test individually in a conferencing platform, either one at<br>a time or using a breakout room feature.ModelingIn a conferencing platform, demonstrate the concept to the student<br>using props as needed or send a recording of your demonstration.Scribe/verbal responsesAllow the parent to scribe for the student or help the student set up a<br>speech-to-text app to allow the student to dictate responses.Reduced distractionsTalk with parent/student about best option for setting up a workspace<br>for student that is away from distractions such as a cell phone or<br>television. Allow student to use headphones to block out background<br>noise. Have the student sit next to adult or meet in a conferencing<br>platform if needed.Reduced written assignmentsWork with teacher to reduce written assignments. May be able to use<br>home computer rather than handwritten.Tests/quizzes read aloudRecord yourself reading an assignment to the student or help the<br>student install a text-to-speech tool to read the assignment aloud.<br>Parents/adults home with the student may read assignment, aloud.<br>Parents/adults home with the student may read assignment, as well. It<br>using a digital curriculum, check for a screen reader option.                                                                                  | Direct Instruction                | setting for direct instruction. Use a mini lesson structure to keep                                                                                                    |
| a conferencing platform, build in frequent breaks.Guided notesProvide a digital copy of notes or use a recording to create a guide for<br>students to watch.Individual testingHave students test individually in a conferencing platform, either one at<br>a time or using a breakout room feature.ModelingIn a conferencing platform, demonstrate the concept to the student<br>using props as needed or send a recording of your demonstration.Scribe/verbal responsesAllow the parent to scribe for the student or help the student set up a<br>speech-to-text app to allow the student to dictate responses.Reduced distractionsTalk with parent/student about best option for setting up a workspace<br>for student that is away from distractions such as a cell phone or<br>television. Allow student to use headphones to block out background<br>noise. Have the student sit next to adult or meet in a conferencing<br>platform if needed.Reduced written assignmentsWork with teacher to reduce written assignments. May be able to use<br>home computer rather than handwritten.Tests/quizzes read aloudRecord yourself reading an assignment to the student or help the<br>student install a text-to-speech too to read the assignment, as well. If<br>using a digital curriculum, check for a screen reader option.Use of sensory tools/fidget toolsAllow parent/student to use as needed. Parent may need help                                                                                                    | Extended time                     |                                                                                                    |
| students to watch.Individual testingHave students test individually in a conferencing platform, either one at<br>a time or using a breakout room feature.ModelingIn a conferencing platform, demonstrate the concept to the student<br>using props as needed or send a recording of your demonstration.Scribe/verbal responsesAllow the parent to scribe for the student or help the student set up a<br>speech-to-text app to allow the student to dictate responses.Reduced distractionsTalk with parent/student about best option for setting up a workspace<br>for student that is away from distractions such as a cell phone or<br>television. Allow student to use headphones to block out background<br>noise. Have the student sit next to adult or meet in a conferencing<br>platform if needed.Reduced written assignmentsWork with teacher to reduce written assignments. May be able to use<br>home computer rather than handwritten.Tests/quizzes read aloudRecord yourself reading an assignment to the student or help the<br>student install a text-to-speech tool to read the assignment, as well. I<br>using a digital curriculum, check for a screen reader option.Use of sensory tools/fidget toolsAllow parent/student to use as needed. Parent may need help                                                                                                    | Frequent breaks                   |                                                                                                    |
| a time or using a breakout room feature.ModelingIn a conferencing platform, demonstrate the concept to the student<br>using props as needed or send a recording of your demonstration.Scribe/verbal responsesAllow the parent to scribe for the student or help the student set up a<br>speech-to-text app to allow the student to dictate responses.Reduced distractionsTalk with parent/student about best option for setting up a workspace<br>for student that is away from distractions such as a cell phone or<br>television. Allow student to use headphones to block out background<br>noise. Have the student sit next to adult or meet in a conferencing<br>platform if needed.Reduced written assignmentsWork with teacher to reduce written assignments. May be able to use<br>home computer rather than handwritten.Retake tests/quizzesGive the student another chance by reassigning a similar assignment or<br>by giving them the opportunity to redo the same assignment within<br>their curriculum.Tests/quizzes read aloudRecord yourself reading an assignment to the student or help the<br>student install a text-to-speech tool to read the assignment, as well. I<br>using a digital curriculum, check for a screen reader option.Use of sensory tools/fidget toolsAllow parent/student to use as needed. Parent may need help                                                                                                    | Guided notes                      | · · ·                                                                                                    |
| using props as needed or send a recording of your demonstration.Scribe/verbal responsesAllow the parent to scribe for the student or help the student set up a<br>speech-to-text app to allow the student to dictate responses.Reduced distractionsTalk with parent/student about best option for setting up a workspace<br>for student that is away from distractions such as a cell phone or<br>television. Allow student to use headphones to block out background<br>noise. Have the student sit next to adult or meet in a conferencing<br>platform if needed.Reduced written assignmentsWork with teacher to reduce written assignments. May be able to use<br>home computer rather than handwritten.Retake tests/quizzesGive the student another chance by reassigning a similar assignment or<br>by giving them the opportunity to redo the same assignment within<br>their curriculum.Tests/quizzes read aloudRecord yourself reading an assignment to the student or help the<br>student install a text-to-speech tool to read the assignment, as well. It<br>using a digital curriculum, check for a screen reader option.Use of sensory tools/fidget toolsAllow parent/student to use as needed. Parent may need help                                                                                                    | Individual testing                | Have students test individually in a conferencing platform, either one at a time or using a breakout room feature.                                                                                               |
| Image: Speech-to-text app to allow the student to dictate responses.Reduced distractionsTalk with parent/student about best option for setting up a workspace<br>for student that is away from distractions such as a cell phone or<br>television. Allow student to use headphones to block out background<br>noise. Have the student sit next to adult or meet in a conferencing<br>platform if needed.Reduced written assignmentsWork with teacher to reduce written assignments. May be able to use<br>home computer rather than handwritten.Retake tests/quizzesGive the student another chance by reassigning a similar assignment or<br>by giving them the opportunity to redo the same assignment within<br>their curriculum.Tests/quizzes read aloudRecord yourself reading an assignment to the student or help the<br>student install a text-to-speech tool to read the assignment aloud.<br>Parents/adults home with the student may read assignments, as well. It<br>using a digital curriculum, check for a screen reader option.Use of sensory tools/fidget toolsAllow parent/student to use as needed. Parent may need help                                                                                                    | Modeling                          |                                                                                                    |
| for student that is away from distractions such as a cell phone or<br>television. Allow student to use headphones to block out background<br>noise. Have the student sit next to adult or meet in a conferencing<br>platform if needed.Reduced written assignmentsWork with teacher to reduce written assignments. May be able to use<br>home computer rather than handwritten.Retake tests/quizzesGive the student another chance by reassigning a similar assignment or<br>by giving them the opportunity to redo the same assignment within<br>their curriculum.Tests/quizzes read aloudRecord yourself reading an assignment to the student or help the<br>student install a text-to-speech tool to read the assignment aloud.<br>Parents/adults home with the student may read assignments, as well. It<br>using a digital curriculum, check for a screen reader option.Use of sensory tools/fidget toolsAllow parent/student to use as needed. Parent may need help                                                                                                    | Scribe/verbal responses           | • • •                                                                                                    |
| home computer rather than handwritten.Retake tests/quizzesGive the student another chance by reassigning a similar assignment or<br>by giving them the opportunity to redo the same assignment within<br>their curriculum.Tests/quizzes read aloudRecord yourself reading an assignment to the student or help the<br>student install a text-to-speech tool to read the assignment aloud.<br>Parents/adults home with the student may read assignments, as well. It<br>using a digital curriculum, check for a screen reader option.Use of sensory tools/fidget toolsAllow parent/student to use as needed. Parent may need help                                                                                                    | Reduced distractions              | for student that is away from distractions such as a cell phone or<br>television. Allow student to use headphones to block out background<br>noise. Have the student sit next to adult or meet in a conferencing |
| by giving them the opportunity to redo the same assignment within<br>their curriculum.Tests/quizzes read aloudRecord yourself reading an assignment to the student or help the<br>student install a text-to-speech tool to read the assignment aloud.<br>Parents/adults home with the student may read assignments, as well. It<br>using a digital curriculum, check for a screen reader option.Use of sensory tools/fidget toolsAllow parent/student to use as needed. Parent may need help                                                                                                    | Reduced written assignments       |                                                                                                    |
| student install a text-to-speech tool to read the assignment aloud.<br>Parents/adults home with the student may read assignments, as well. It<br>using a digital curriculum, check for a screen reader option.Use of sensory tools/fidget toolsAllow parent/student to use as needed. Parent may need help                                                                                                    | Retake tests/quizzes              | by giving them the opportunity to redo the same assignment within                                                                                                    |
|                                                                                                    | Tests/quizzes read aloud          | student install a text-to-speech tool to read the assignment aloud.<br>Parents/adults home with the student may read assignments, as well. If                                                                    |
|                                                                                                    | Use of sensory tools/fidget tools |                                                                                                    |

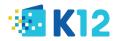